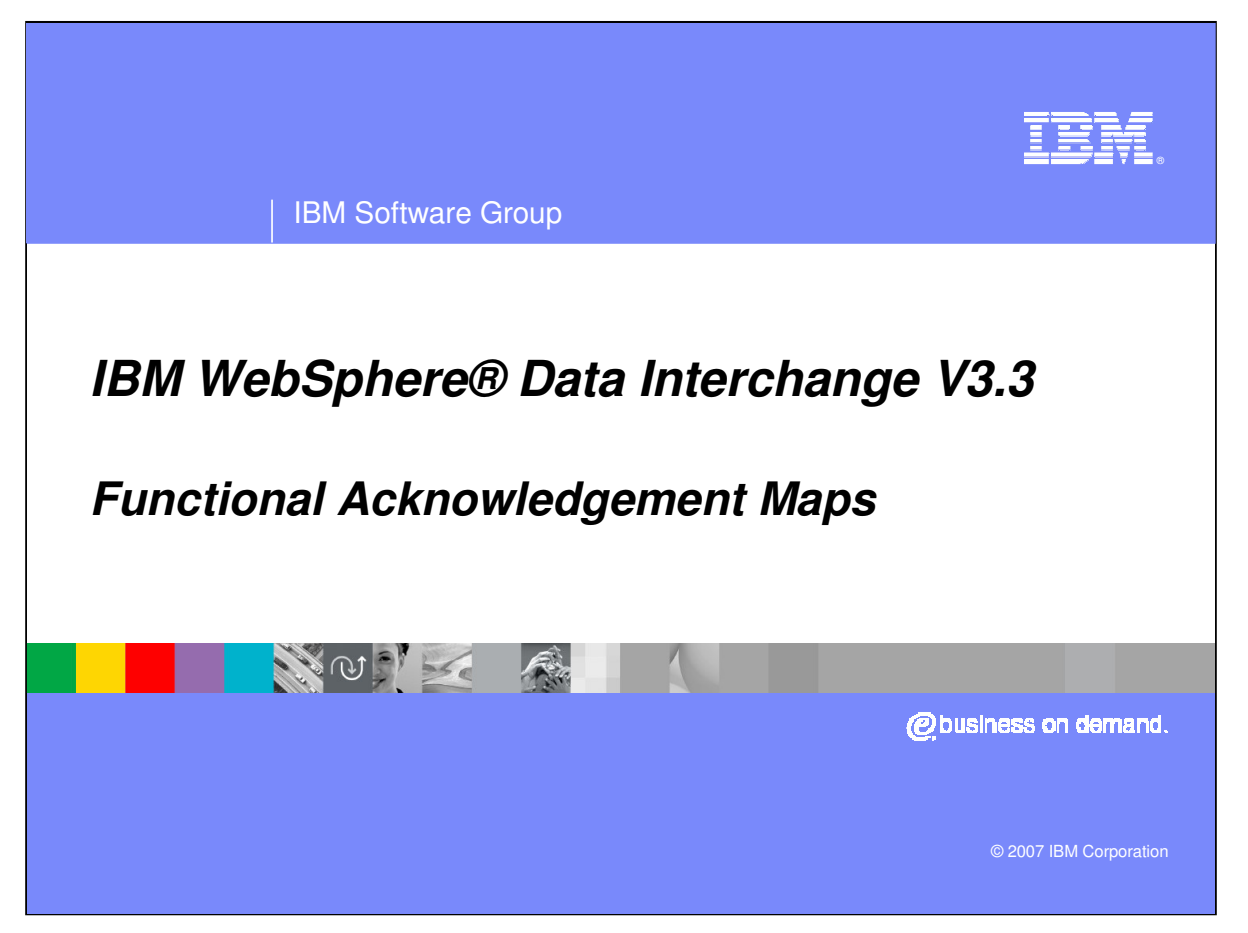

This presentation will review WebSphere Data Interchange Functional Acknowledgement Maps.

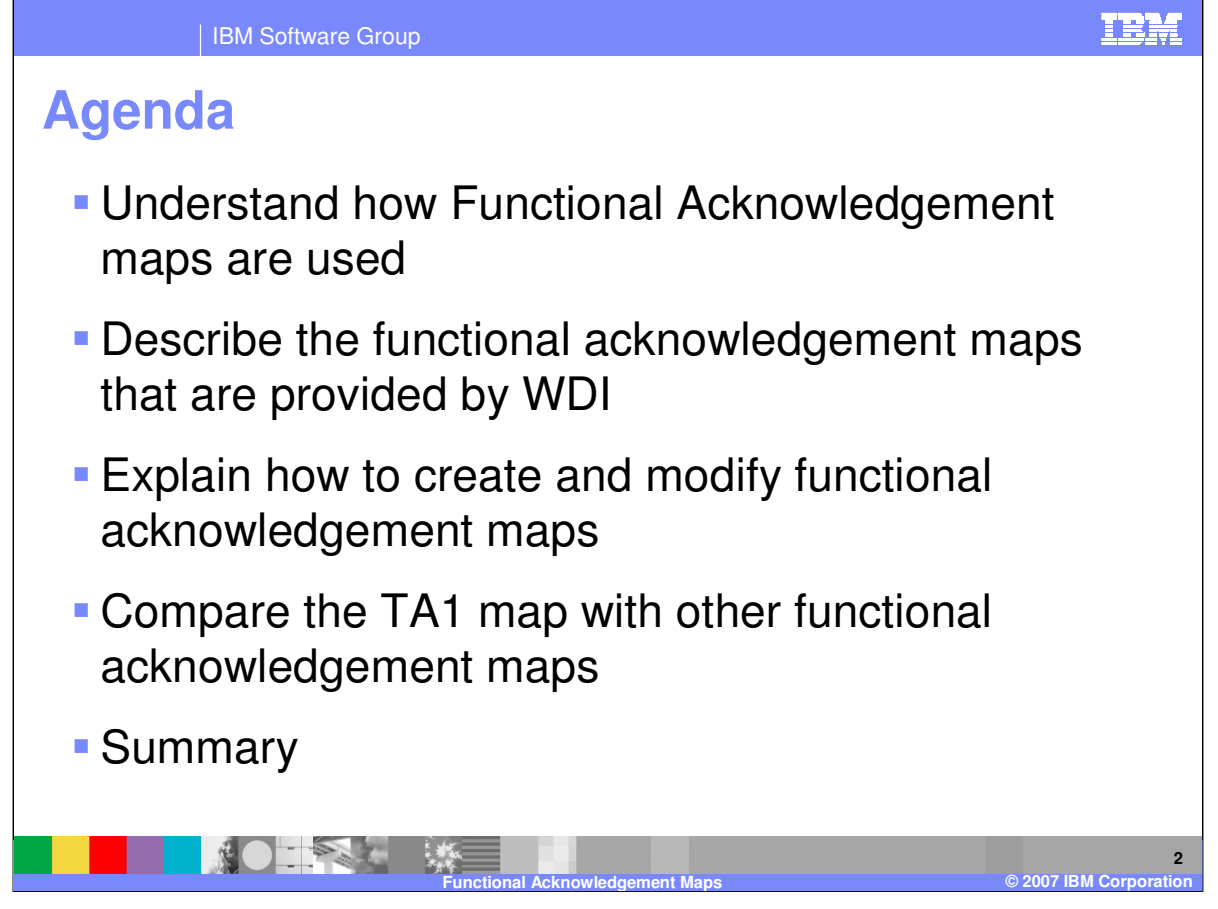

The presentation will explain how Functional Acknowledgement maps are used, describe map provided by WebSphere Data Interchange (WDI), explain how to create and modify a Functional Acknowledgement map and review the TA1 map.

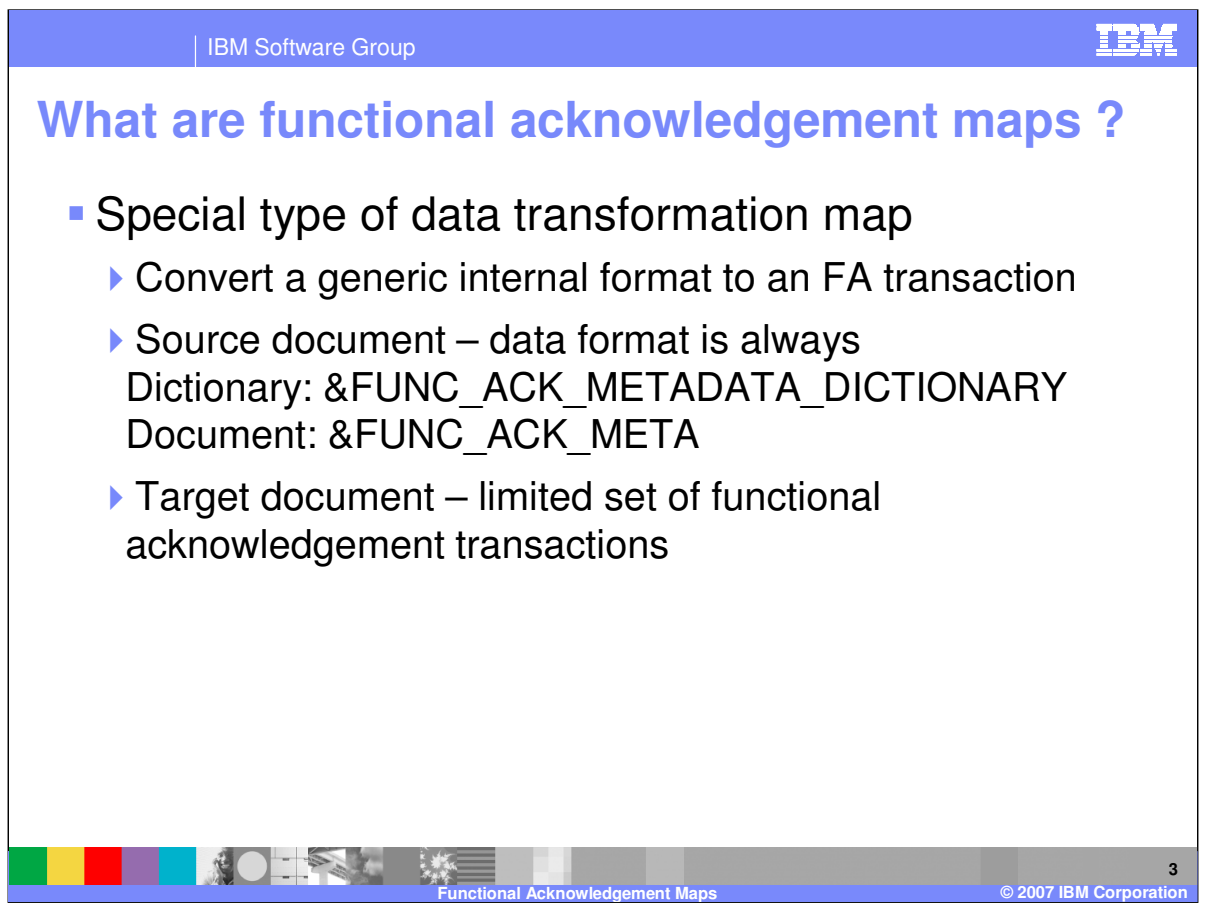

Functional Acknowledgement (FA) maps are special data transformation maps. They are used during WDI processing to create a functional Acknowledgement to be returned to your trading partner. The source document definition is always & FUNC\_ACK\_META in the &FUNC\_ACK\_METADATA\_DICTIONARY. The target document definition is selectable and is limited to the functional acknowledgement transaction sets within the Electronic Data Interchange (EDI) standard dictionaries.

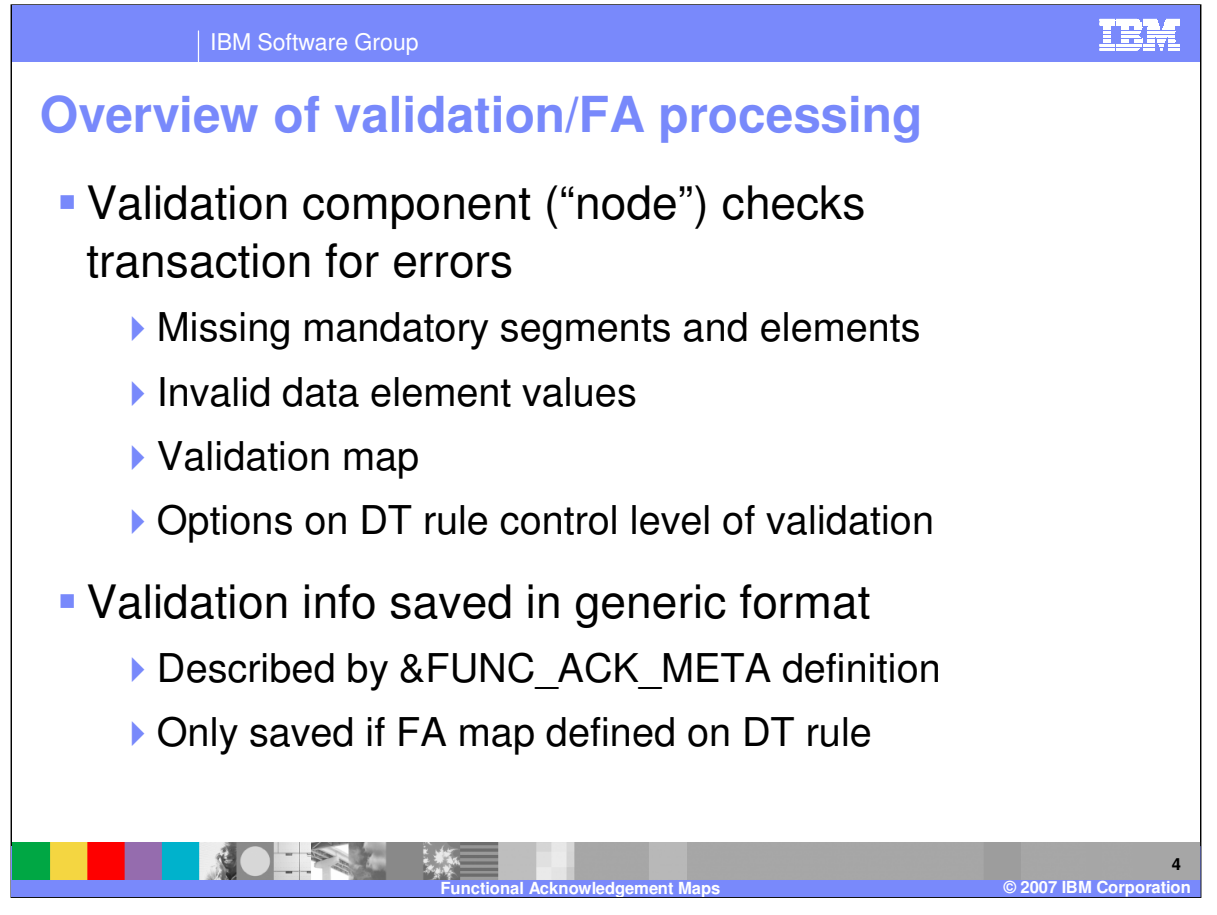

The WDI Validation processing node automatically validate inbound and outbound EDI documents that are to be translated for Data Transformation (DT) mapping. The level of validation that will be performed is specified in the Data Transformation Map Rule associated with the map. EDI Standard Transaction documents will be validated to ensure they comply with the corresponding EDI Standard. If you need additional validation beyond what is specified in the corresponding EDI Standard, a Validation Map can be used. Both the WDI EDI Syntax validation and the results from a validation map will produce a Source Message using the data format metadata definition &FUNC\_ACK\_META. The Source message will be processed using a Functional Acknowledgement Map with inbound EDI data only if a functional Acknowledgement map is specified on the data transformation rule.

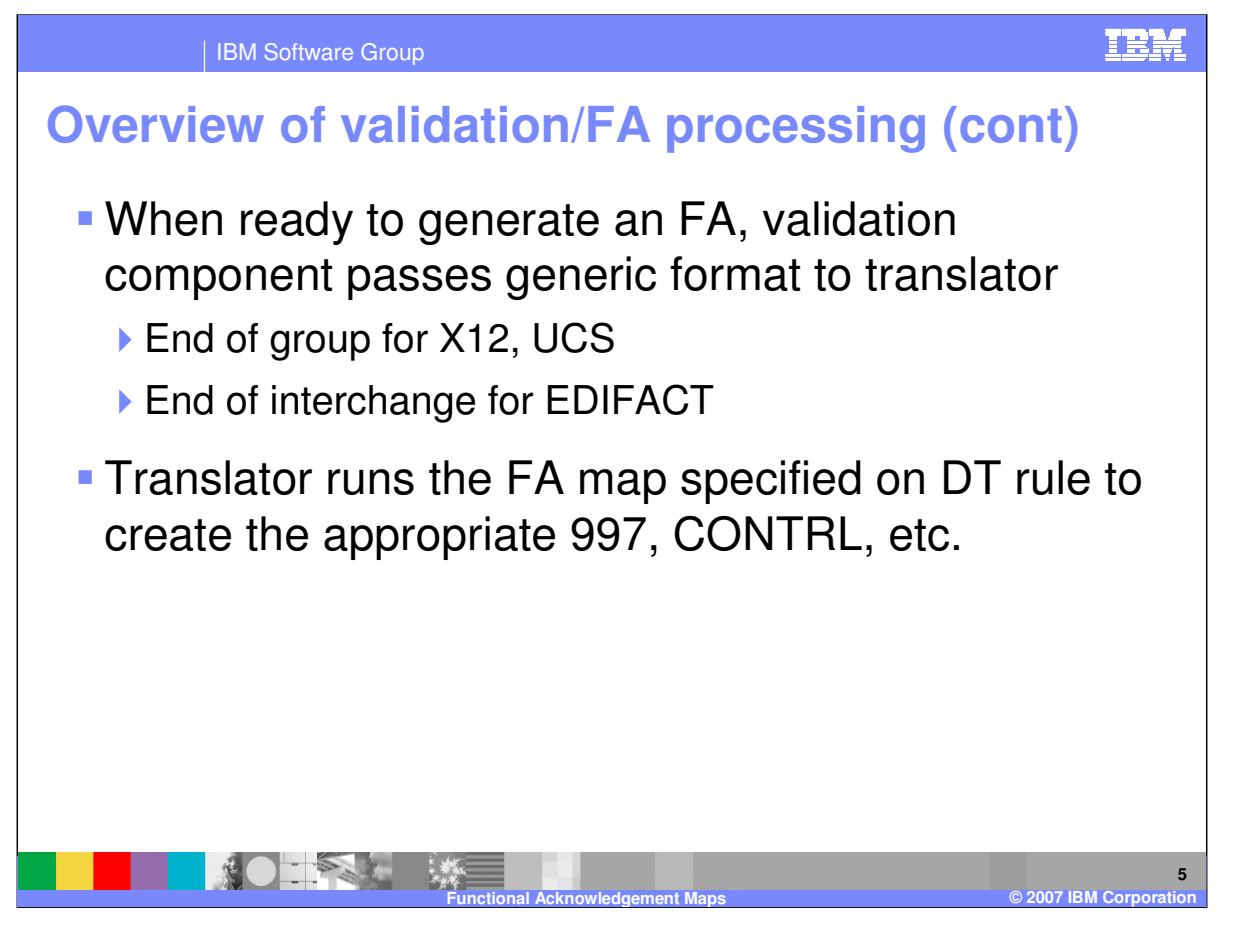

When the Validation is complete, the source message is passed to the data transformation node for translation. Source document attributes for the beginning and end of the interchange and group control when the source message is translated. The transformation node using the Functional Acknowledgement (FA) map specified on the EDI inbound data transformation rule.

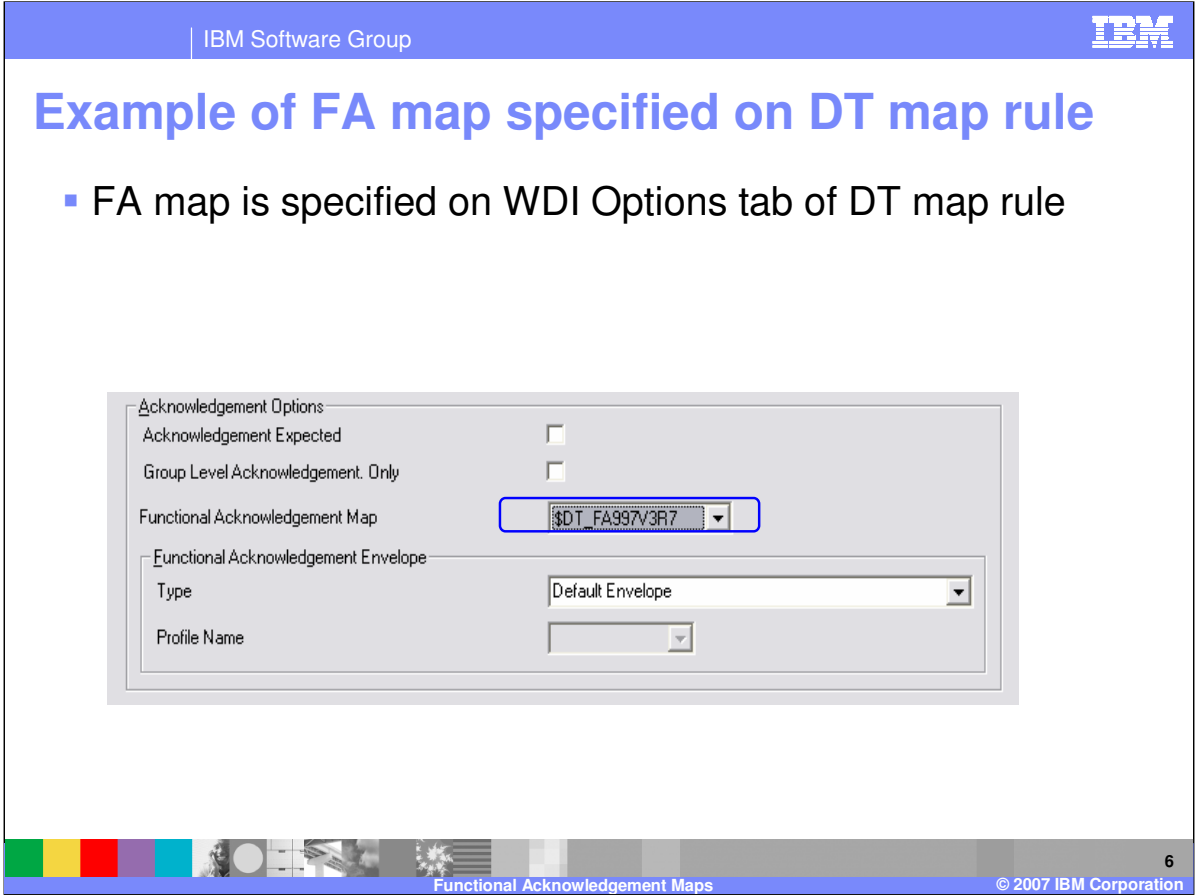

The fields related to the level of validation and Functional Acknowledgement processing that will be performed are located on the Data Transformation rule and the WDI Options tab. Under the Acknowledgement Options you can select if an Acknowledgement is expected for EDI Target or outbound messages. When your trading partner sends you the functional Acknowledgement this flag will be used to reconcile the Acknowledgement with the original EDI outbound message. The WDI Document Store must be active the reconciliation. For EDI Source or inbound messages you can specify a Functional Acknowledgement Map along with an Envelope profile. WDI will automatically generate the Functional Acknowledgement during the EDI Source document processing.

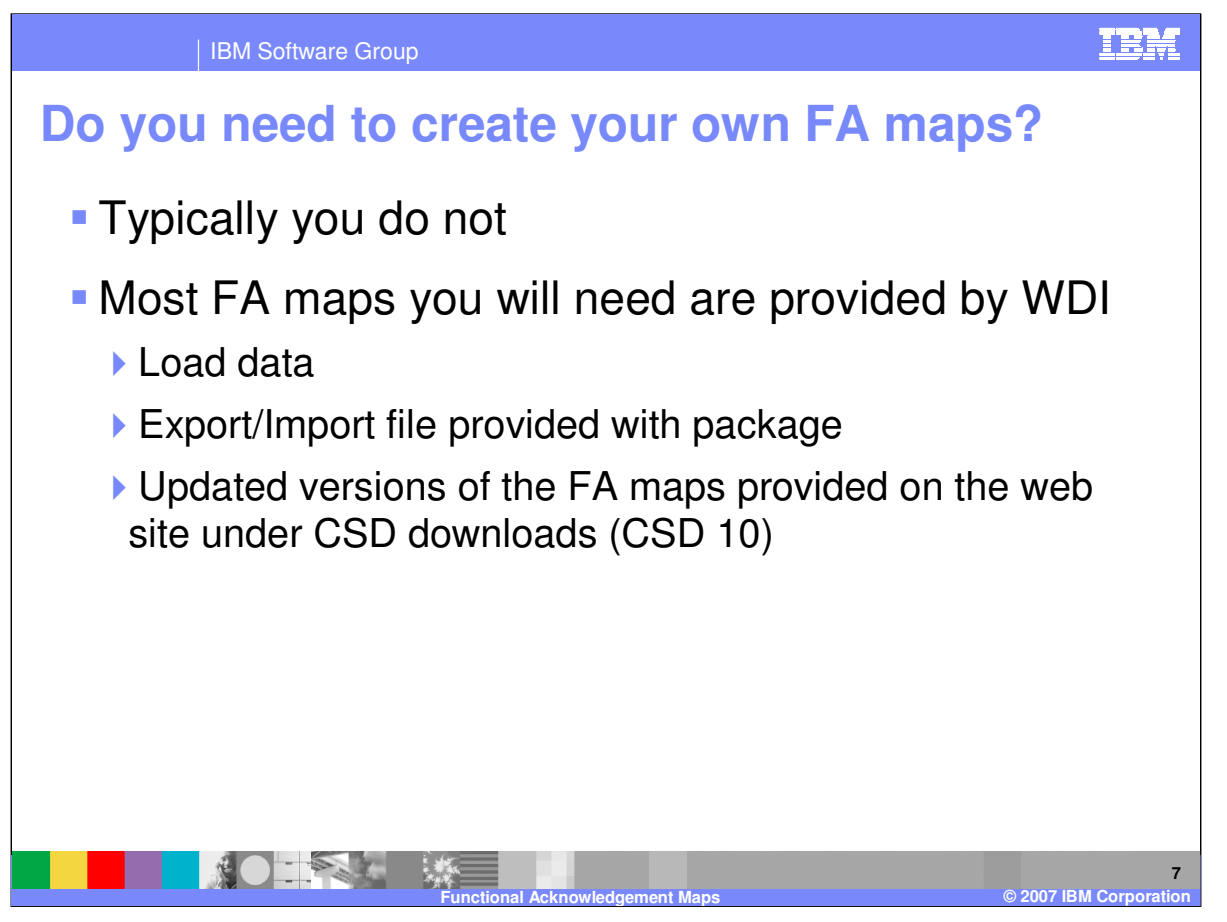

Typically you do not need to create your own Functional Acknowledgement maps. WDI provides these maps with the load data during installation. Updated versions are provided on the WDI web site and with code updates.

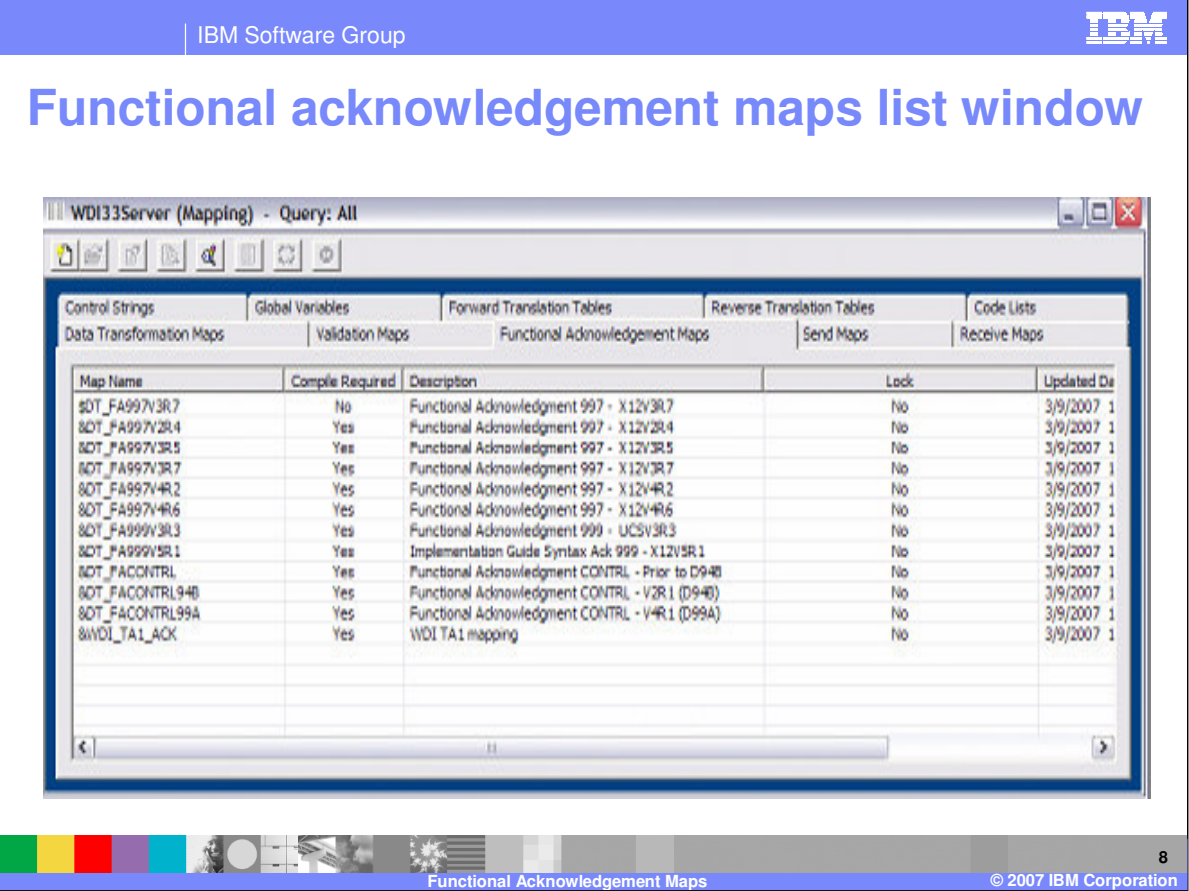

Functional Acknowledgement maps are located in the mapping functional area in the Functional Acknowledgement Maps tab. This is a list of the WDI Version 3.3 functional Acknowledgement maps provided with WDI.

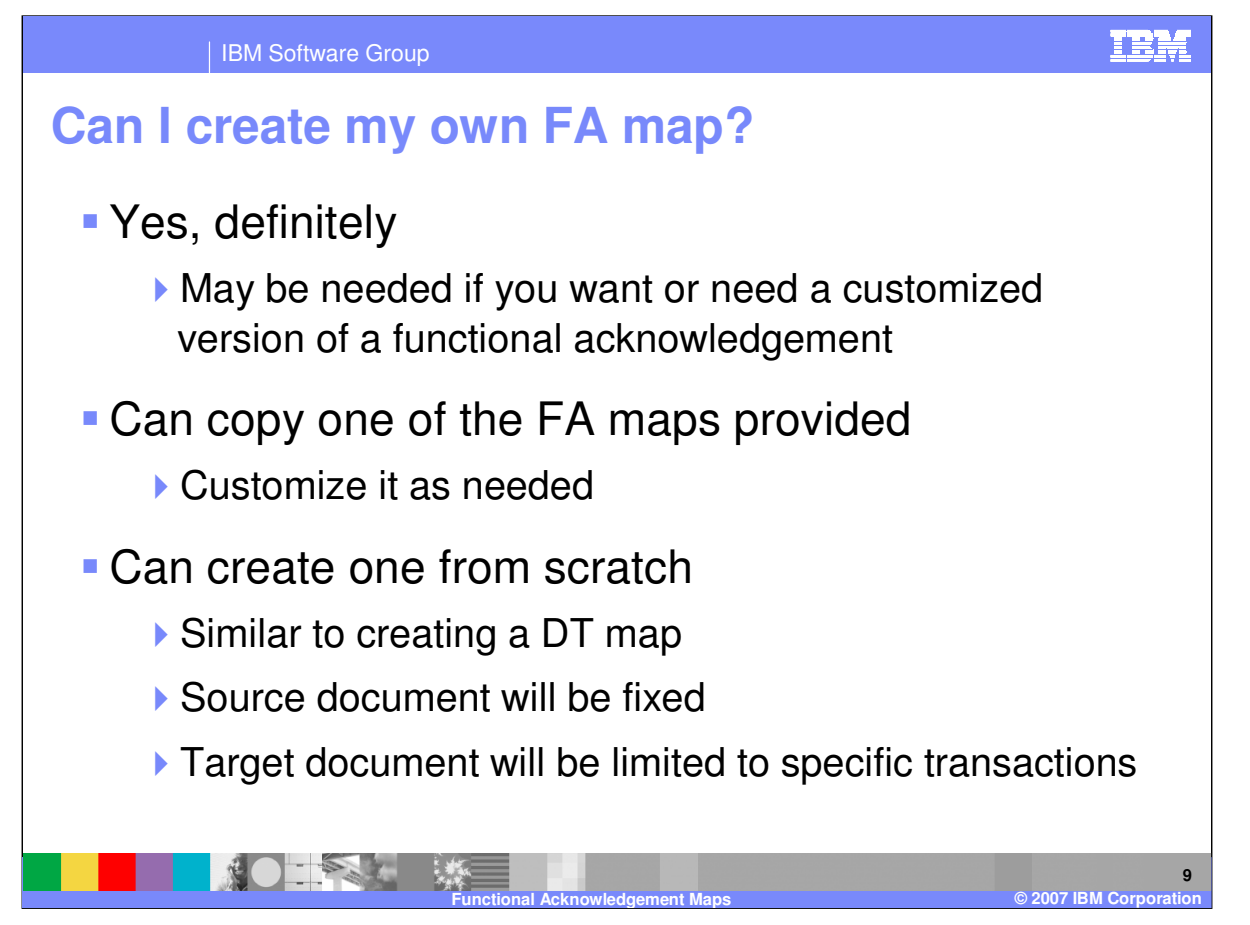

You can create your own Functional Acknowledgement map if you want or need a customized version. It is recommended that you copy the map provided and customize as needed or create you own map.

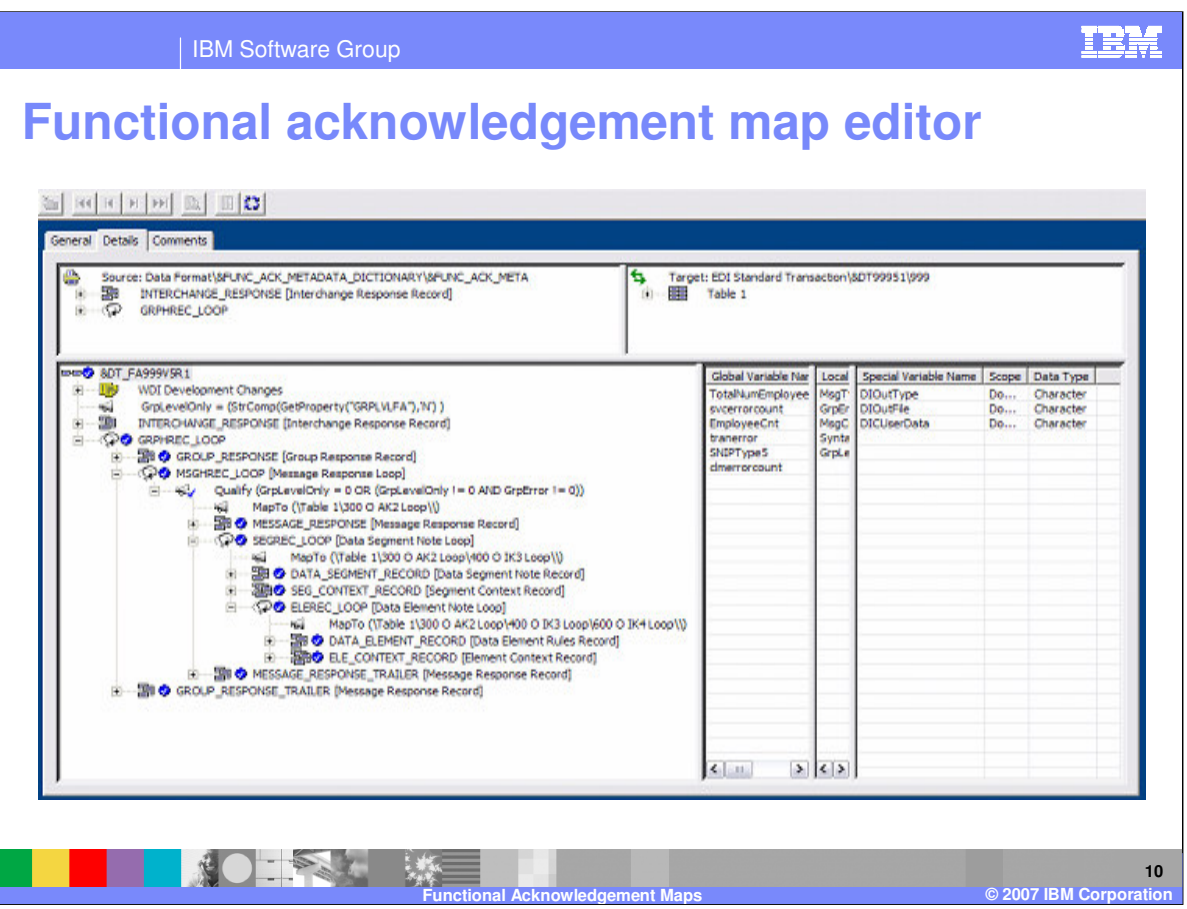

This is the layout of the Source Message generated during Validation. The source message and the functional acknowledgement map are used to create the functional acknowledgement target message.

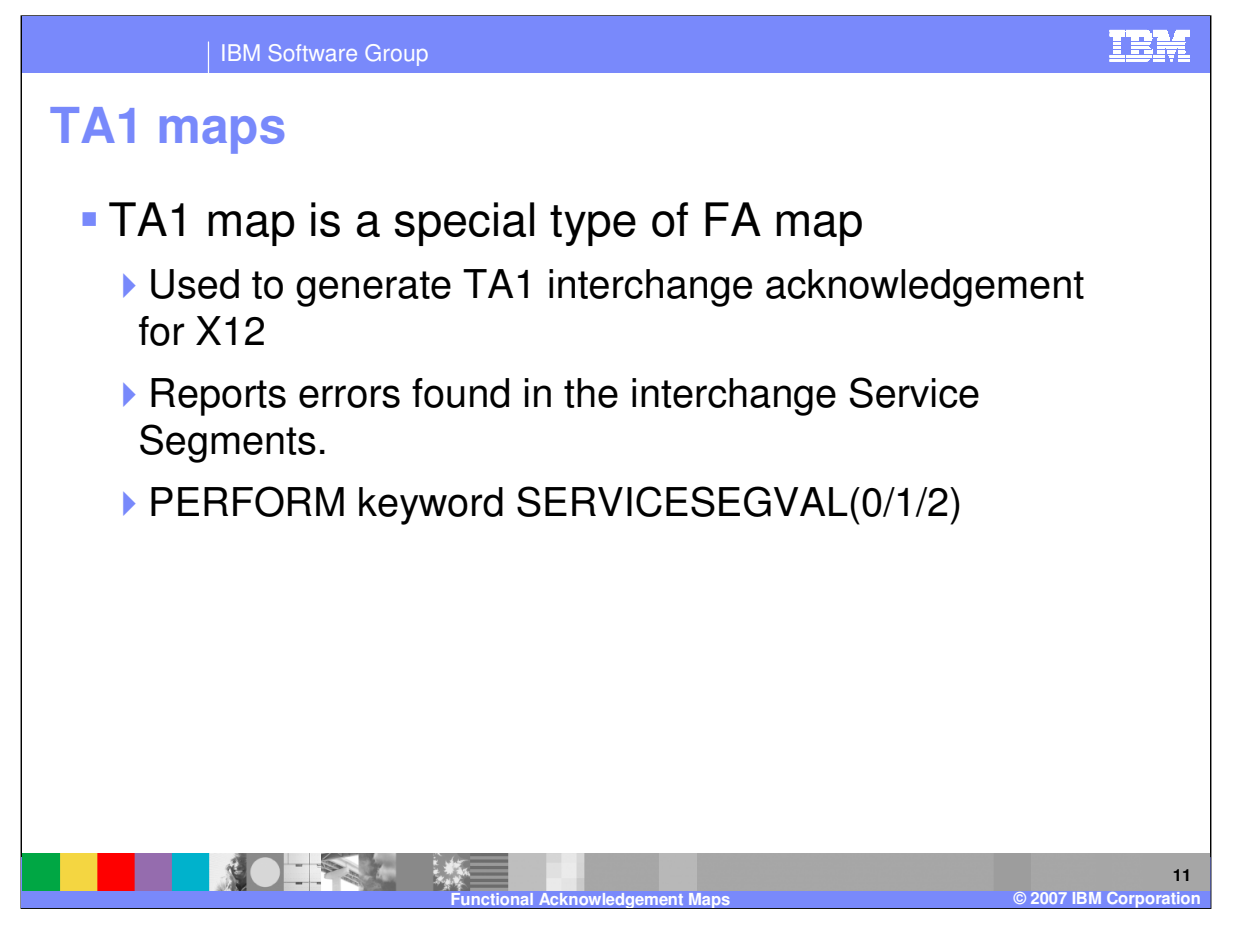

The TA1 Functional Acknowledgement map is used to generate the X12 TA1 Acknowledgement. The X12 TA1 reports Service Segment Errors. Service Segment validation is optional. This level of validation is for the inbound or source EDI Envelope Segments. To request this level of validation the PERFORM command keyword SERVICESEGVAL must be specified. A value of 1 indicates mandatory and minimum maximum length checking for the Envelope elements. A value of 2 indicates the value should also be validated using a code list.

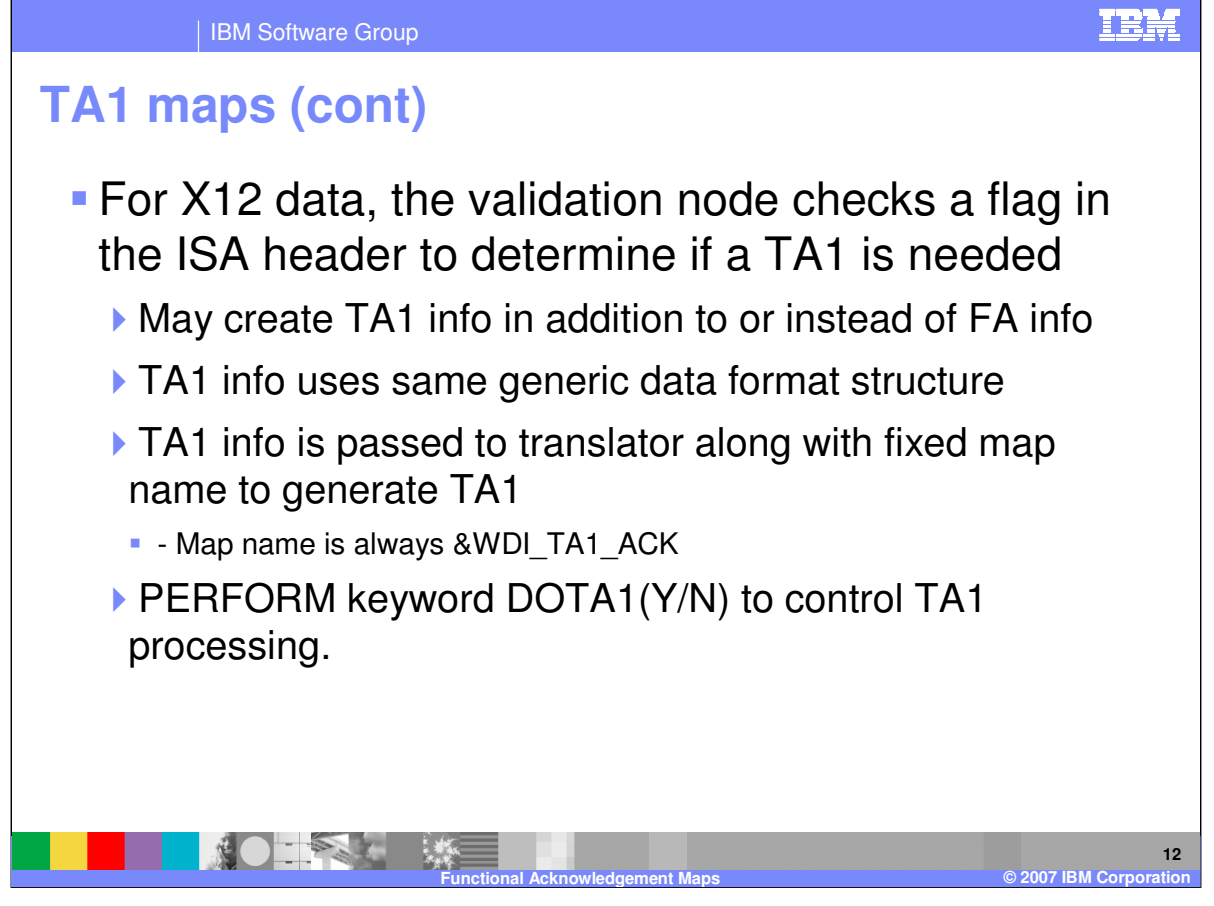

To create the TA1 the ISA14 element is checked. If the value is '1', the TA1 will be generated in addition to the Functional Acknowledgement if it has been requested. The TA1 map uses the same source document definition and the processing is the same. The TA1 map name is &WDI\_TA1\_ACK and is located with the other functional Acknowledgement maps. The PERFORM keyword DOTA1 will control the TA1 processing if the ISA14 flag requests the TA1 you can override this with a value of 'N'.

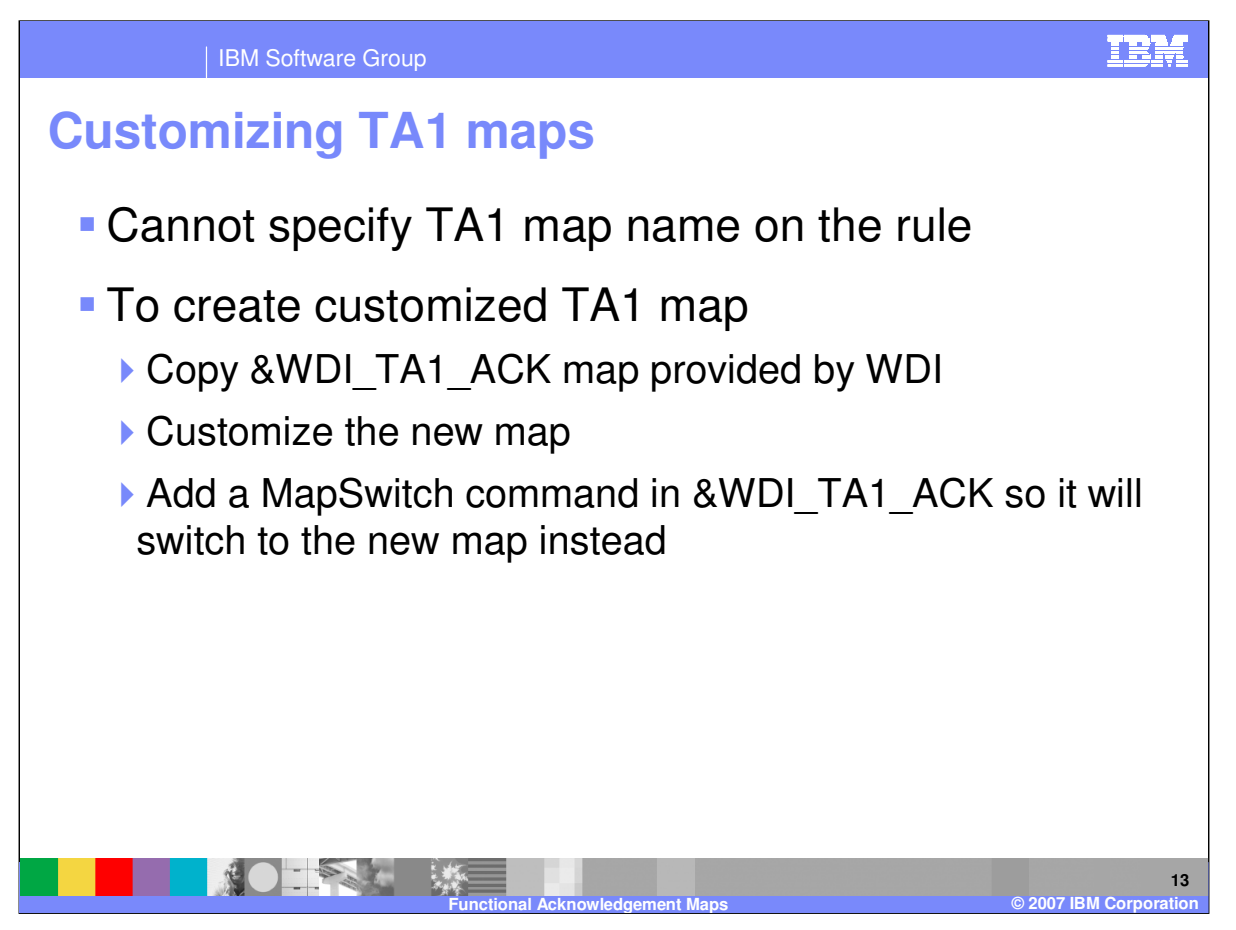

The TA1 map is not selectable. The map &WDI\_TA1\_ACK will always be executed. You can create a customized version by making a copy of the provided TA1 map and doing a MapSwitch to your customized map.

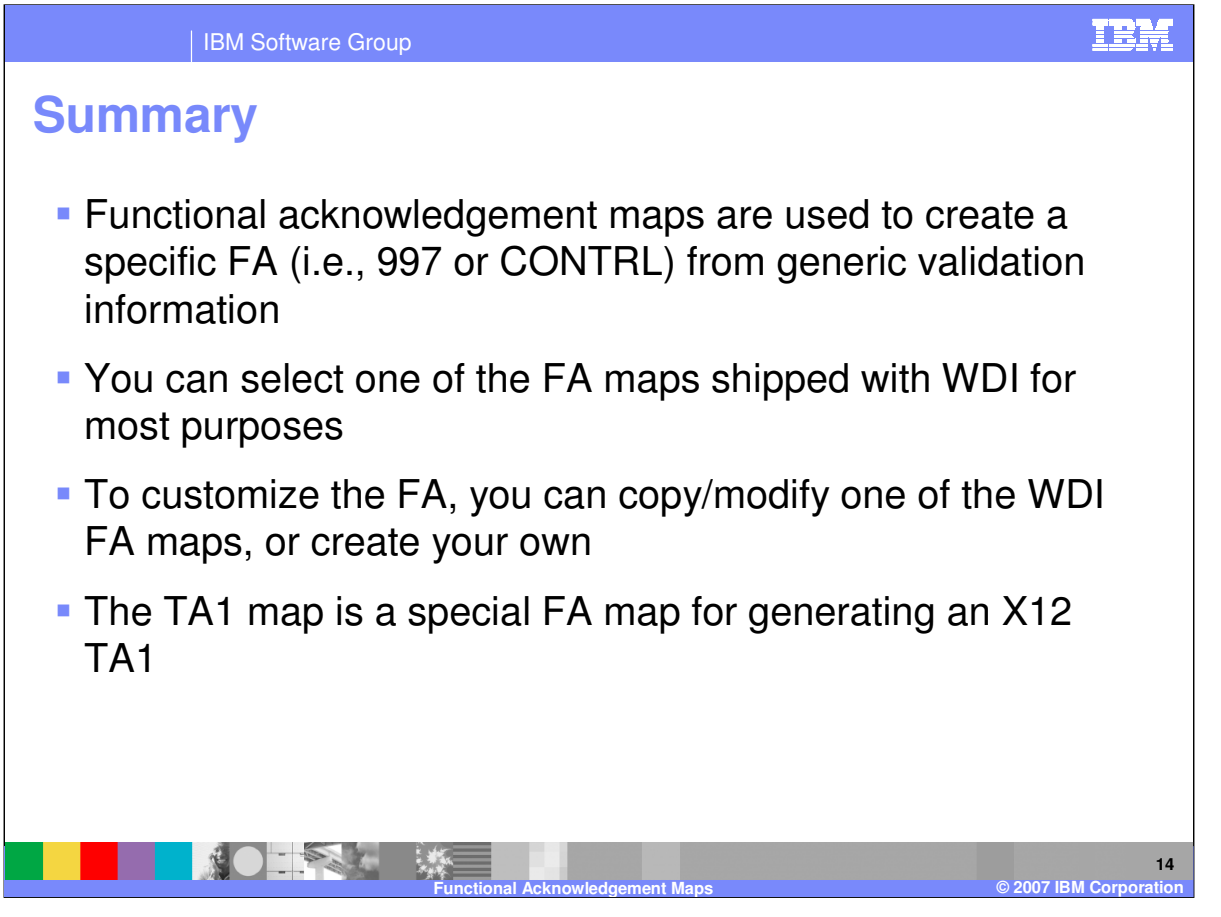

Functional acknowledgement maps are used to create a specific Functional Acknowledgement for example the X12 997 or UN/EDIFACT CONTRL. You can select one of the Functional Acknowledgement maps shipped with WDI for most of your processing needs. To customize the Functional Acknowledgement map, you can copy and modify one of the map provided by WDI, or create your own. The TA1 map is a special Functional Acknowledgement map for generating an X12 TA1.

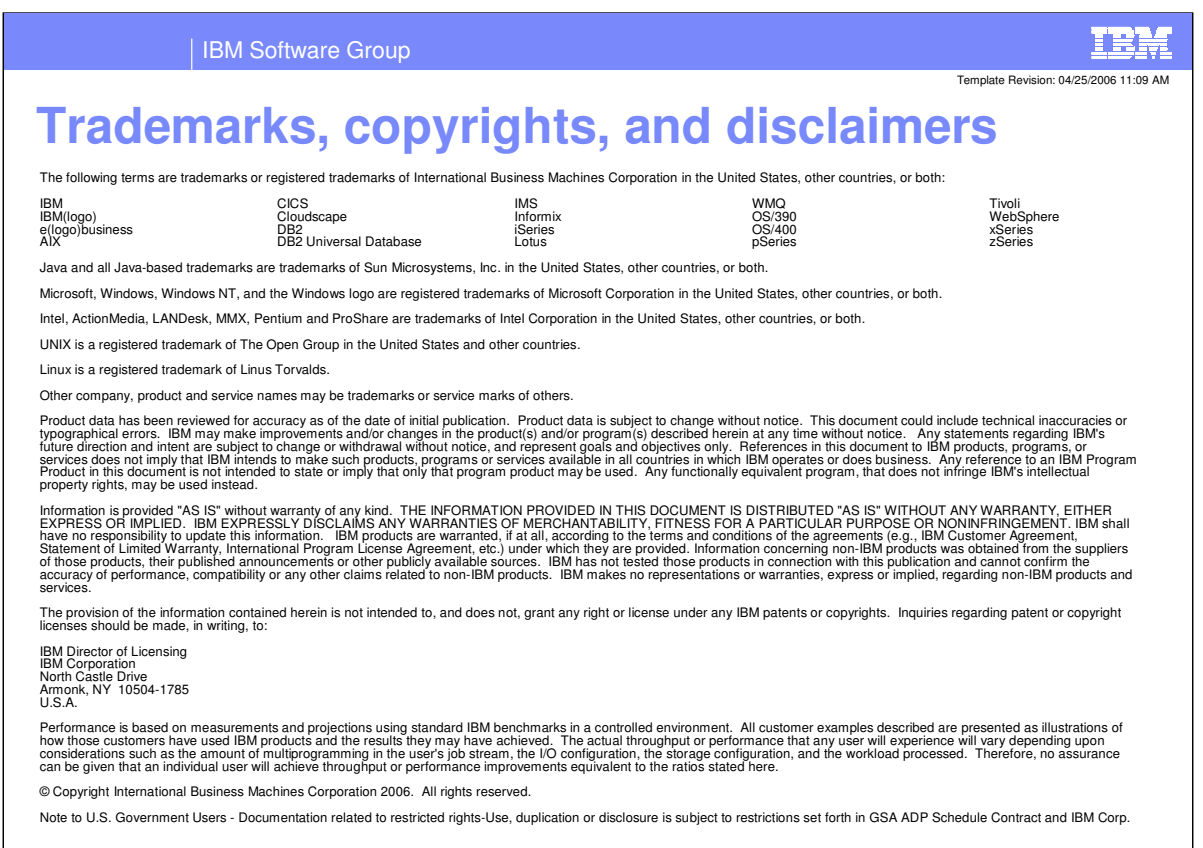

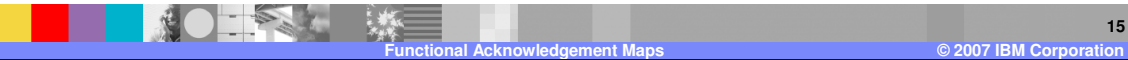